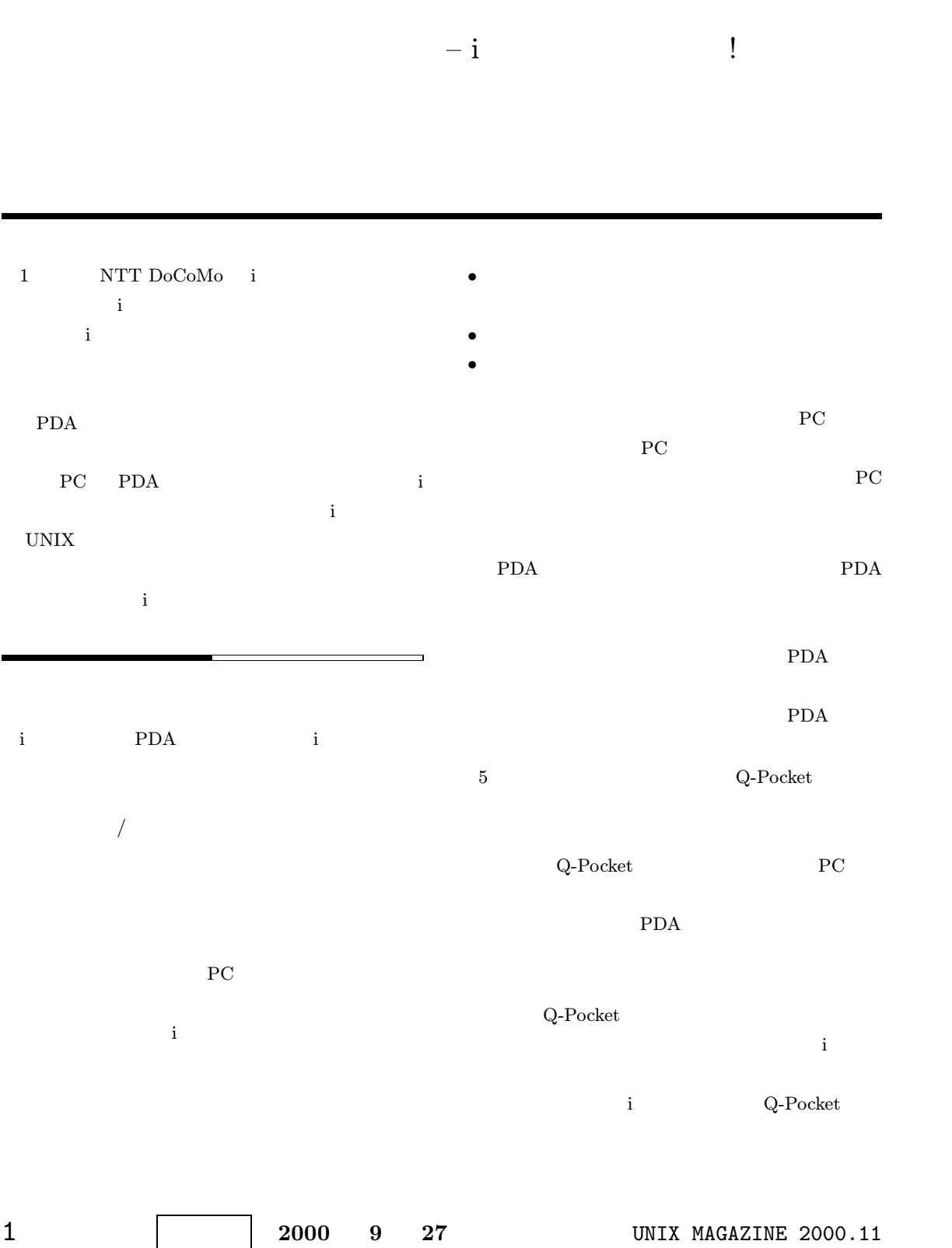

```
1 apocket
#!/usr/local/bin/perl
use IO::Socket;
# Web
$outdir = "/public/www";
\#$outfile = "$outdir/list.html";
# Q-Pocketデータ
$PIMDIR = "/user/masui/PIM";
sub id2filename {
     local(\$id) = 0;
     $id =~ /(....)(..)(..)(......)/;
    "$PIMDIR/$1/$2/$3/$id.pim";
}
# Query
while \check{(*)} {
   last if /^$/;
}
while \left\langle \cdot \right\rangle{
    chop;
    $query .= "$_ ";
}
# Q-Pocket
$remote = IO::Socket::INET->new(
     Proto => "tcp",
     PeerAddr => "localhost",
    PeerPort => "5557",
    \lambda||die "Cannot connect\n";
print $remote "0 $query \n";
\overline{\$} = \langle \temote>;
s/^1//;
s/\r/\n/g;
chop;
# HTML
open(out,"> $outfile");
                                          print out <<EOF;
                                          <html><br><head><title>
                                                               </title></head>
                                          <body bgcolor=white>
                                          <font size=1>
                                          <a href="mailto:qpocket\@my.mail.server">メールで検索</a>
                                          \langleul>
                                          EOF
                                          @result = split(\sqrt{n/1}, \frac{n}{2});\text{Fresno} = 1;for (@result){
                                              s/\lceil(.14)\rceil\sqrt{s+1/7};$id = $1;$title = $_.;$item = "res$resno.html";
                                               $src = &id2filename($id);
                                               $dst = "$outdir/$item";
                                              open(src,$src);
                                               open(dst,"> $dst");
                                               print dst "<html><font size=1><pre>\n";
                                              while(<src>){
                                                       print dst $_;
                                              }
                                               close(src);
                                               print dst "</pre></html>\n";
                                              close(dst);
                                              print out "<li> <a href=\"$item\">[$id]<br>$title\n";
                                               $resno++;
                                              last if $resno > 10;
                                          }
                                          print out <<EOF;
                                          \langle/ul>
                                          </body>
                                          \frac{1}{\sqrt{2}}EOF
```
/public/www

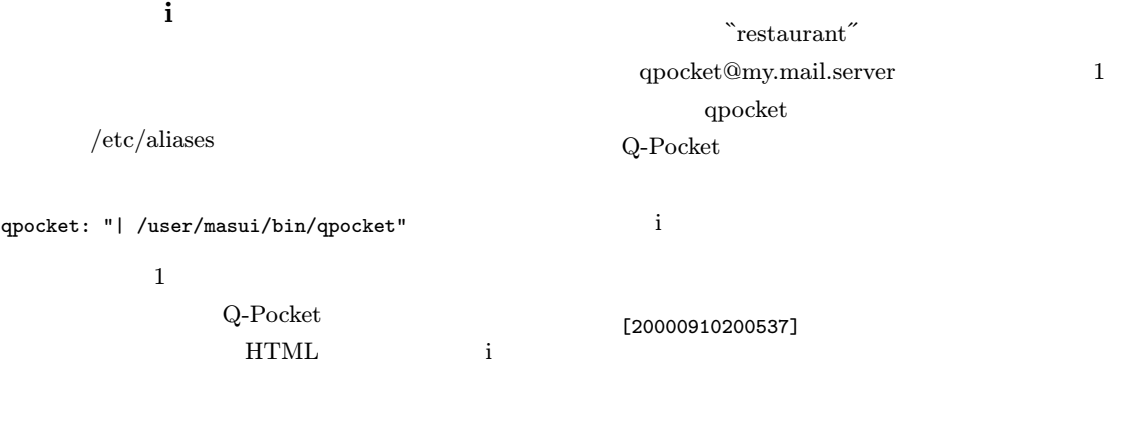

UNIX MAGAZINE 2000.11 2

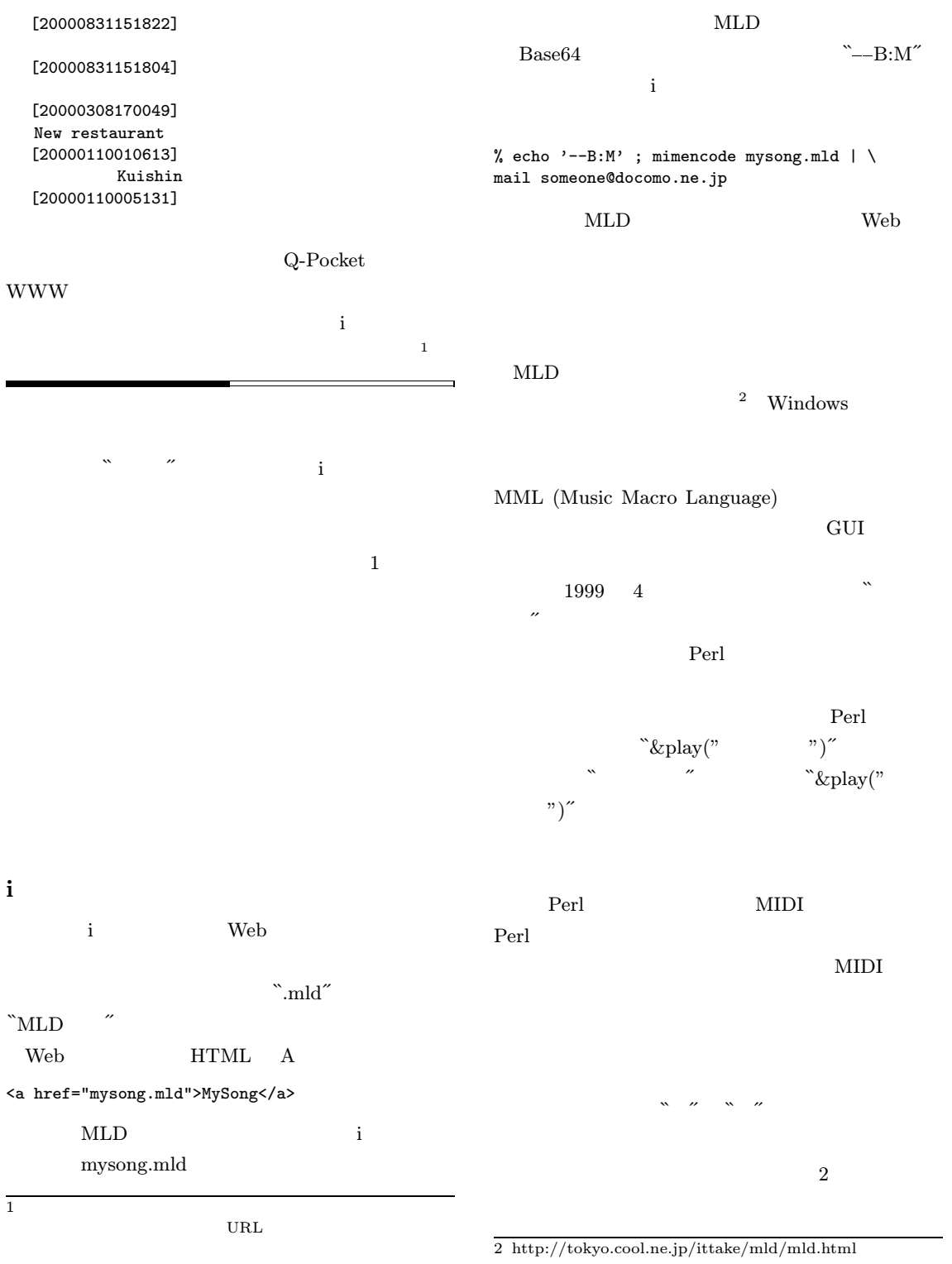

3 UNIX MAGAZINE 2000.11

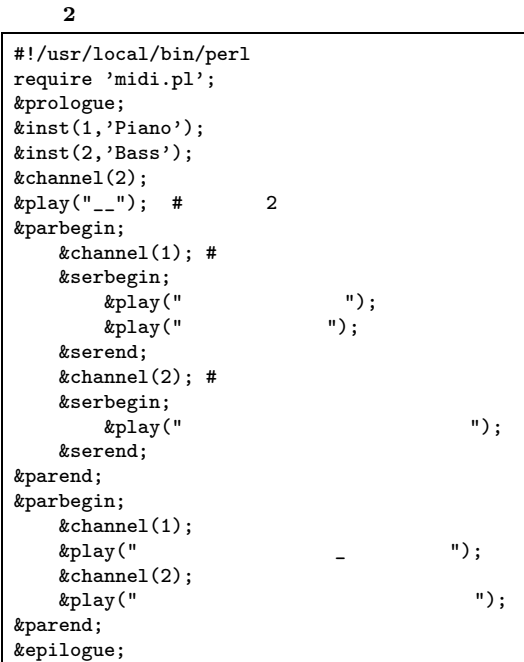

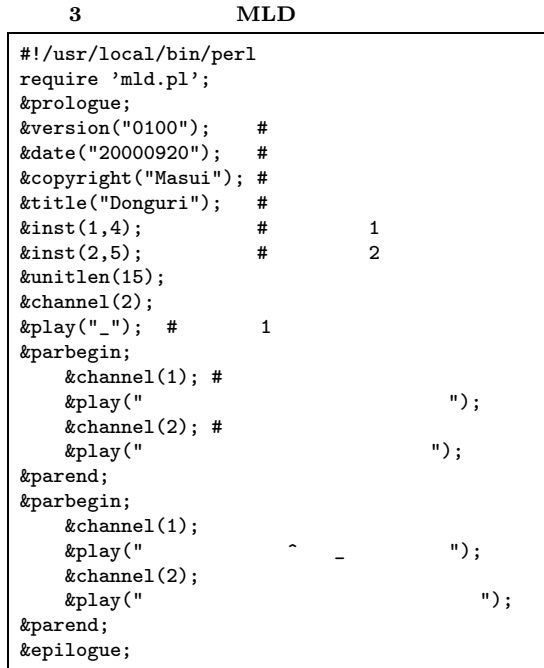

i <sub>E</sub>  $[1]$ 

 $\mathbf i$   $\mathbf i$ 

 $\mathbb{R}^2$  $\boldsymbol{\theta}$ 

 $\mbox{MLD}$  $\label{eq:multi} \text{mid.pl} \qquad \qquad \text{mid.pl} \qquad \qquad 3$  $2$  MLD  $\operatorname{MLD}$ txt2mld Perl 4 % donguri | more {melo} <<<224>>> <<51>> <0x01> <0x01> <0x01>  $/MLD$  $/MLD$  5 ストーン<br>ストンシステム<br>ストンシステム  $\mathcal{R}$ 

{vers} <<4>> {0100} {date} <<8>> {20000920} {copy} <<5>> {Masui} {titl} <<7>> {Donguri}  $\{ \text{trac} \}$  <<<163>>>  $<sub>0x00</sub> > <sub>0xff</sub> > <sub>0xe044</sub>$ </sub> <0x00> <0xff> <<0xe142>> <0x00> <0xff> <<0xe085>> <0x00> <0xff> <<0xe182>> <0x00> <0x00> <0x00> <0x00> <0x62> <0x0f> <0x00> <0x93> <0x0f> …… % donguri | txt2mld > donguri.mld % (echo ''; echo '--B:M' ; donguri | txt2mld

| mimencode) | mail someone@docomo.ne.jp

UNIX MAGAZINE 2000.11 4

リス 4 txt2mld

```
#!/usr/local/bin/perl
# txt2mld
while(chop;
  r = '';
  while($_ ne ''){
    if(s/^<(0x)?([\da-fA-F]+)>//){
      ($h,C) = ($1, $2);$c = hex($c) if $h;
     r = pack("C", \&c);}
    elsif(s/^<<(0x)?([\da-fA-F]+)>>//){
      ($h,C) = ($1, $2);$c = hex($c) if $h;
      $r .= pack("n",$c);
    }
    elsif(s/^<<<(0x)?([\da-fA-F]+)>>>//){
      ($h,C) = ($1, $2);c = \text{hex}(c) if h;r = pack("N", sc);}
    elsif(s/^\{([^\}]+)\}//){
     r = $1;}
    elist(ord(<math>1) > = 0x80</math>)s/\hat{\ }..//;
   }
    else {
     s/^.//;
    }
  }
 print $r;
}
```
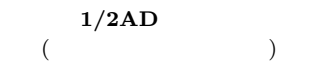

i  $\blacksquare$ i PDA PDA PDA PDA  $\mathbf i$  i  $\mathbf e$  i  $\mathbf e$  i  $\mathbf e$  i  $\mathbf e$  i  $\mathbf e$  i  $\mathbf e$  i  $\mathbf e$  $\operatorname{CSL}$  $[-, 1]$ 

 $[1]$ (DICOMO 2000) pp.415–420 2000

5 UNIX MAGAZINE 2000.11

5 mld.pl

```
\%note = (#
    \begin{array}{cccc} \cdot & \cdot & , & 27, \end{array}, \begin{array}{cccc} \cdot & \cdot & , & 29, \end{array}, \begin{array}{cccc} \cdot & \cdot & , & 31, \end{array}, \begin{array}{cccc} \cdot & \cdot & , & 32, \end{array}' ', 34, ' ', 36, ' ', 38, ' ', -1,
);
$notepat = join('|',keys(%note));
$level = 0; #
\text{sgn}[\text{level}] = 's'; \text{# par / ser}$channel = 1;$unitlen = 100;
sub unitlen{ #
         $unitlen = $[0];
}
sub inst {
          local(\$ch, \$inst) = 0;
          &add(sprintf("0 0 C e0%02x",
                   ($ch << 6) + ($sinst & 0x3f), 0);&add(sprintf("0 0 C e1%02x",
                   ($ch << 6) + 0x02 + (($inst &amp; 0x40) &gt;&gt; 6)), 0);}
sub version { $versiondata = $_[0]; }
sub date { $datedata = $_[0]; }
sub copyright { $copydata = $_[0]; }
sub title { $title $.[0]; }
sub channel { $channel = $[0]; }
sub parbegin { &begin('p'); }
sub serbegin { \&begin{bmatrix} \& \text{begin}} \& \\ \end{bmatrix} s'); }
sub begin {
          $level++;
          $env[$level] = $[0];$out[$level] = '';
          $len[$level] = 0;}
sub serend { &parend; }
sub parend {
          $level--;
          &add($out[$level+1],$len[$level+1]);
}
sub add \{#local(\text{buf}, \text{flen}) = \text{\textsf{Q}};
          if($env[$level] eq 's'){ #
                    $out[$level] .= &timeshift($buf,$len[$level]);$len[$level] += $len;
          }
          else { #
                    $out[$level] = $timesort($out[$level].$but);$len[$level] = ($len[$level] > $len ?
                                       $len[$level] : $len );
          }
}
sub play {
          local(\$_-) = \$_-;local($t,$buf,$note,$notename,$ts);
          $ts = $t = 0;while(\ell ne ''){
                   if(s/\hat{ })/\ $offset[$channel] -= 12; next; }
```
UNIX MAGAZINE 2000.11 6

```
if(s/\uparrow/\uparrow)/\{ $offset[$channel] += 12; next; }
                  if(s/\hat{ } //){ $t += $unitlen; next; }
                 if(s/^($notepat)([#b]?)//){
                          $not = <math>$1;
                          $sharpflat = $2;if($t > 0 && $note > 0){
                                   $buf .= sprintf("$ts $t $channel $prevnote\n");
                          }
                          $note = $note{$notename};
                           $note += ($sharpflat eq '#' ? 1 :
                                      $sharpflat eq 'b' ? -1 : 0);
                  $ts = $t;$prevnote = $note+$offset[$channel];
                 }
                 elsif(s/^([\x80-\xff])(.)//){ } #
                  else { s/^{\sim}.//; }
                 t =sumitlen;}
        if(t > 0 & $note > 0){
                 $buf .= sprintf("$ts $t $channel $prevnote\n");
        }
        &add($buf,$t);
}
sub bytime {
        local($ta,$tb);
        a = r / (d+)(s);
        $ta = $1;$b =~ /^(\d+)\s/;
         $tb = $1;$ta \iff $tb;}
sub timesort { #
        local(\$s) = 0;
        local(@a);
        @a = split(\sqrt{\n}, \$s);@a = sort bytime @a;
        join("\n",@a) . "\n";
\mathbf{I}sub timeshift { #
        local(\$s, \$t) = 0;
        local(@a,$i,$s1,$s2);
        @a = split//n/,$s);
        for($i=0;$i<=$#a;$i++){
                 \operatorname{sa}[\frac{\pi}{2}] = \sqrt{(d+)}\operatorname{st}(\frac{\pi}{2})$s1 = $1; $s2 = $2; $s3 = $3;
                  $a[$i] = ($s1+$t) . ' ' . ($s2+$t) . " $s3";
        }
        join("\n",@a) . "\n";
}
sub prologue { }
sub epilogue {
        \text{Out} = \text{split}(\wedge n, \text{south}[0]);$s = '':$prevt = 0;for (@out){
                  ($ts,$te,$ch,$note) = split;
                  \text{det} = \text{sts} - \text{sprevt};$prevt = $ts;
```

```
if($ch eq 'C'){
                         s = sprintf("<0x%02x> <0xff> <<0x%s>>\n",$dt,$note);
                }
                else {
                         $s .= sprintf("<0x%02x> <0x%02x> <0x%02x>\n",$dt,
                                 ((\$ch << 6) + \$note),$te-$t$s);}
        }
        $trackdata = $s;$trackdatalen = &len($trackdata);
        %trackheader = "{trac} <<<$trackdatalen>>>\n";
        $trackblock = $trackheader . $trackdata;
        if($versiondata){
                 $versiondatalen = length($versiondata);
                $versionblock = "{vers} <<$versiondatalen>> {$versiondata}\n";
        }
        if($datedata){
                $datedatalen = length($datedata);
                $dateblock = "{date} <<$datedatalen>> {$datedata}\n";
        }
        if($copydata){
                $copydatalen = length($copydata);
                $copyblock = "{copy} <<$copydatalen>> {$copydata}\n";
        }
        if($titledata){
                $titledatalen = length($titledata);
                $titleblock = "{titl} <<$titledatalen>> {$titledata}\n";
        }
        \text{spadding} = "<0x01><0x01><0x01>\\n";$prefix = $padding . $versionblock . $dateblock .
                $copyblock . $titleblock;
        $prefixlen = &len($prefix);
        $headerblock = "<<$prefixlen>> $prefix";
        $melodydata = $headerblock . $trackblock;
        $melodydatalen = &len($melodydata);
        $melody = "{melo} <<<$melodydatalen>>>\n" . $melodydata;
        print $melody;
sub len {
        local(\_) = 0<sub>-</sub>;
        local($len) = 0;
        while(\ell ne ''){
                \int if(s/^<<<[^>)+>>>//){ $len+=4; }
                \text{elist}(s/\text{'<<}[\text{'}>]+>>//){ } \text{flen+=2; } }elsif(s/^<[^>]+>//){ $len++; }
                elsif(s/^\{(.[^\}]*)\}//){ $len += length($1); }
                else { s'({x00-\xff})/; }
        }
        $len;
```
UNIX MAGAZINE 2000.11 8

}

} 1;